https://www.100test.com/kao\_ti2020/647/2021\_2022\_vb\_E5\_BA\_9 4\_E7\_94\_A8\_E7\_A8\_c97\_647514.htm VC DLL, VB EXE DLL EXE, VB, DLL DLL  $\rm DLL$  where  $\rm VB$ VC VB DLL VC  $VC$  $VB$ 己的 一番摸索,终于实现了VB、VC联调。这个方法是以VC  $V\!B$  , and  $D\!L\!L$  , and  $V\!C$ DLL DLL UB  $VB$  , 1.  $\blacksquare$ VB Standard EXE project1.vbp vC 2. VC DLL TestDll, project1.vbp 3. VC a) General OutPut Files project1.vbp  $project1. vbp$  ( project1.vbp b) b) Debug Executable for debug session:  $VB6$  exe Working directory project1.vbp Program arguments: project1.vbp VB project1.vbp, " /r", VB

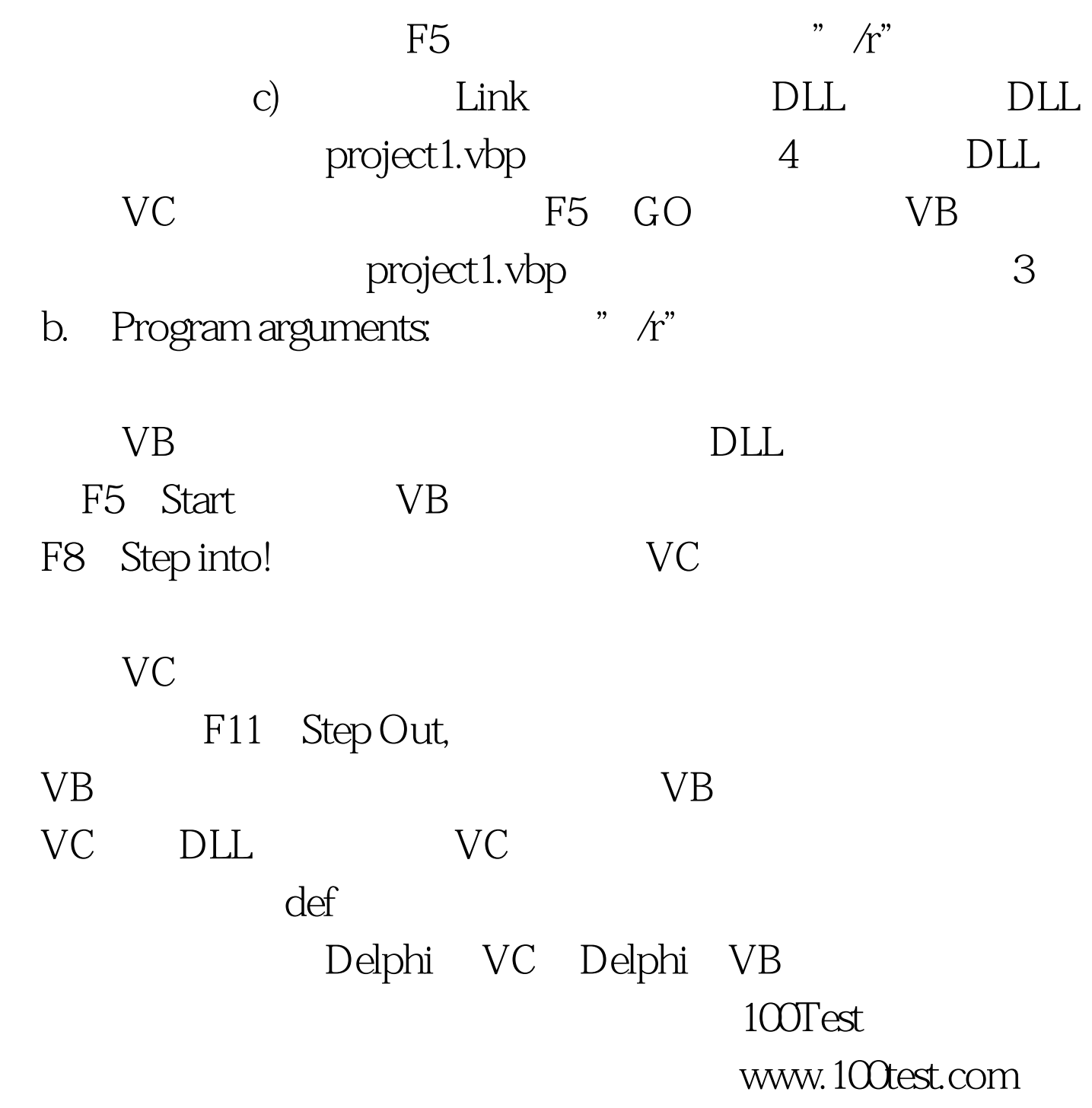